## SAP ABAP table USMD S WD INPUT FIELD {Input Field in Web Dynpro Form}

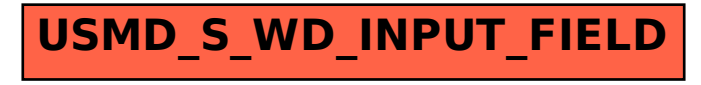